#### МИНОБРНАУКИ РОССИИ

ФЕЛЕРАЛЬНОЕ ГОСУЛАРСТВЕННОЕ БЮЛЖЕТНОЕ ОБРАЗОВАТЕЛЬНОЕ УЧРЕЖЛЕНИЕ ВЫСШЕГО ОБРАЗОВАНИЯ «БЕЛГОРОДСКИЙ ГОСУДАРСТВЕННЫЙ **ТЕХНОЛОГИЧЕСКИЙ УНИВЕРСИТЕТ им. В.Г.ШУХОВА»** (БГТУ им. В.Г. Шухова)

> **УТВЕРЖЛАЮ** Директор института энергетики, информационных технологий и управляющих систем канд. техн. наук, доцент А.В. Белоусов

> > 2016 г.

**РАБОЧАЯ ПРОГРАММА** 

дисциплины

#### АВТОМАТИЗИРОВАННЫЕ СИСТЕМЫ КОНТРОЛЯ И УЧЕТА ЭНЕРГИИ

направление подготовки

13.03.02 Электроэнергетика и электротехника

профиль подготовки

Электропривод и автоматика

Квалификация

бакалавр

Форма обучения

очная

Институт энергетики, информационных технологий и управляющих систем Кафедра электроэнергетики и автоматики

Белгород –  $2016$ 

Рабочая программа составлена на основании требований:

- Федерального государственного образовательного стандарта высшего образования по направлению подготовки 13.03.02 «Электроэнергетика и утвержденного электротехника» **(уровень** бакалавриата), приказом Министерства образования и науки Российской Федерации  $N_2$  955 от 3 сентября 2015 г;
- плана учебного процесса БГТУ им. В.Г. Шухова, введенного в действие в 2016 году.

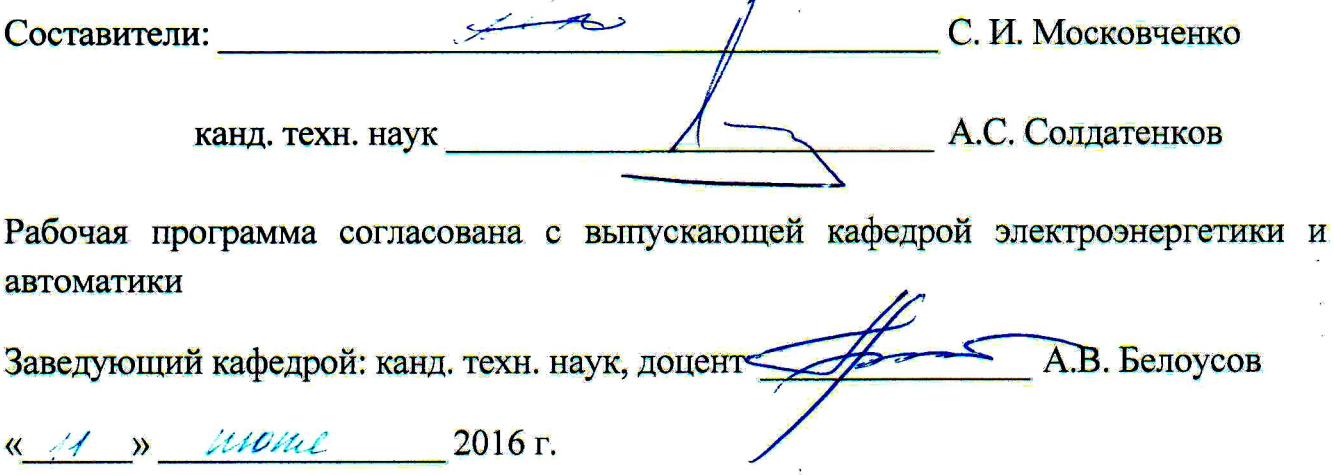

Рабочая программа обсуждена на заседании кафедры электроэнергетики и автоматики

 $\frac{d}{dx}$  11 **b** *utokal* 2016 **r.**, протокол № 16

Заведующий кафедрой: канд. техн. наук, доценте А.В. Белоусов

Рабочая программа одобрена методической комиссией института энергетики, информационных технологий и управляющих систем

<u>« 16 » иссле</u> 2016 г., протокол № <u>416</u><br>— точент <u>file</u> A.H. Семернин

# **1.ПЛАНИРУЕМЫЕ РЕЗУЛЬТАТЫ ОБУЧЕНИЯ ПО ДИСЦИПЛИНЕ**

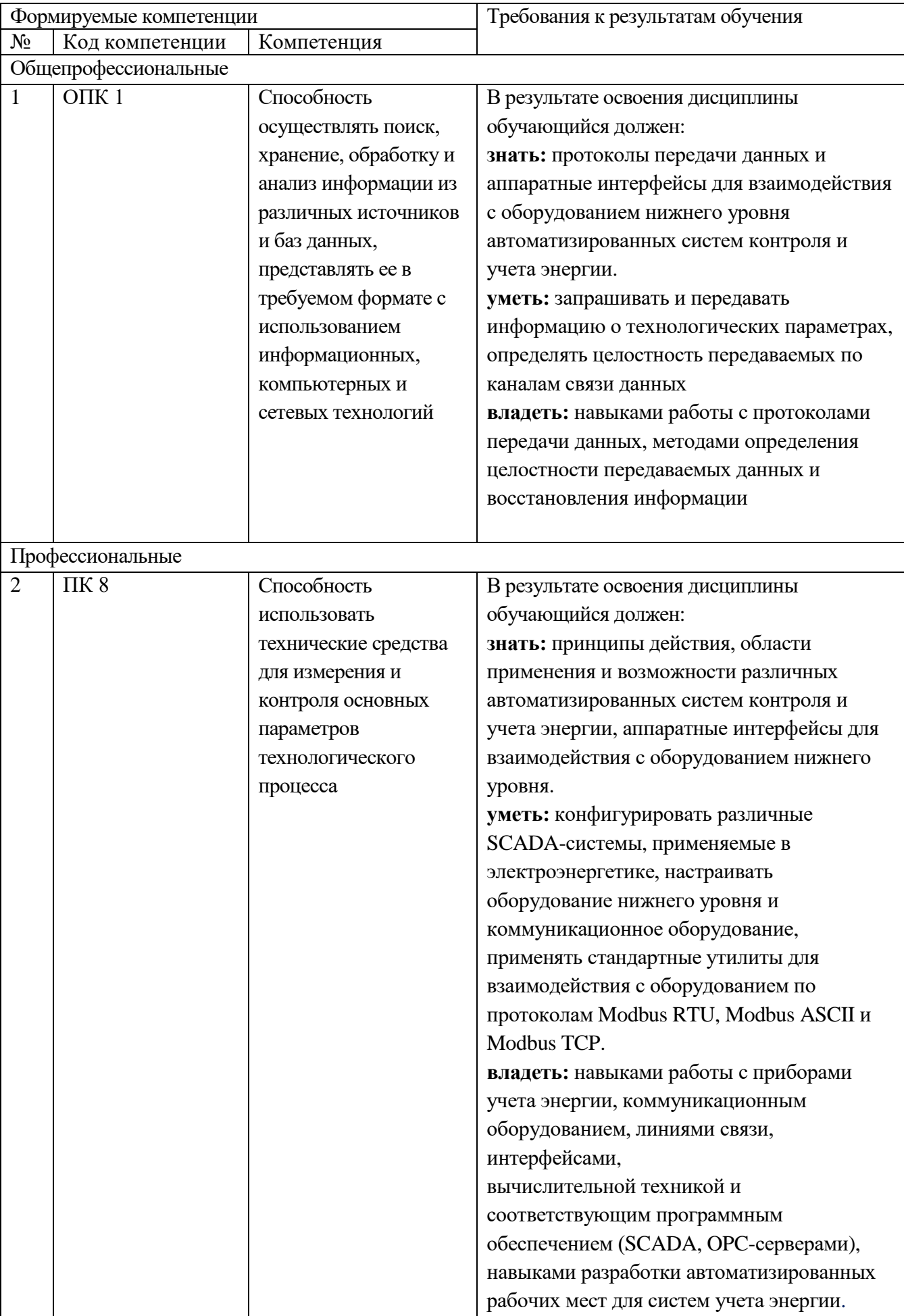

## **2. МЕСТО ДИСЦИПЛИНЫ В СТРУКТУРЕ ОБРАЗОВАТЕЛЬНОЙ ПРОГРАММЫ**

Содержание дисциплины основывается и является логическим продолжением следующих дисциплин:

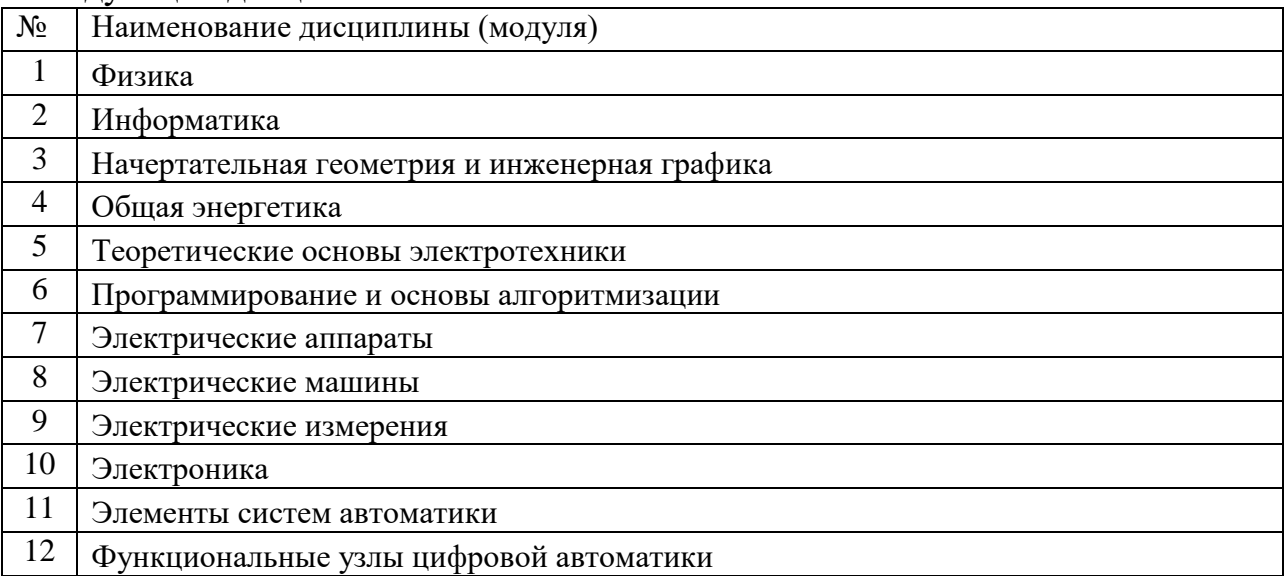

Содержание дисциплины служит основой для изучения следующих дисциплин:

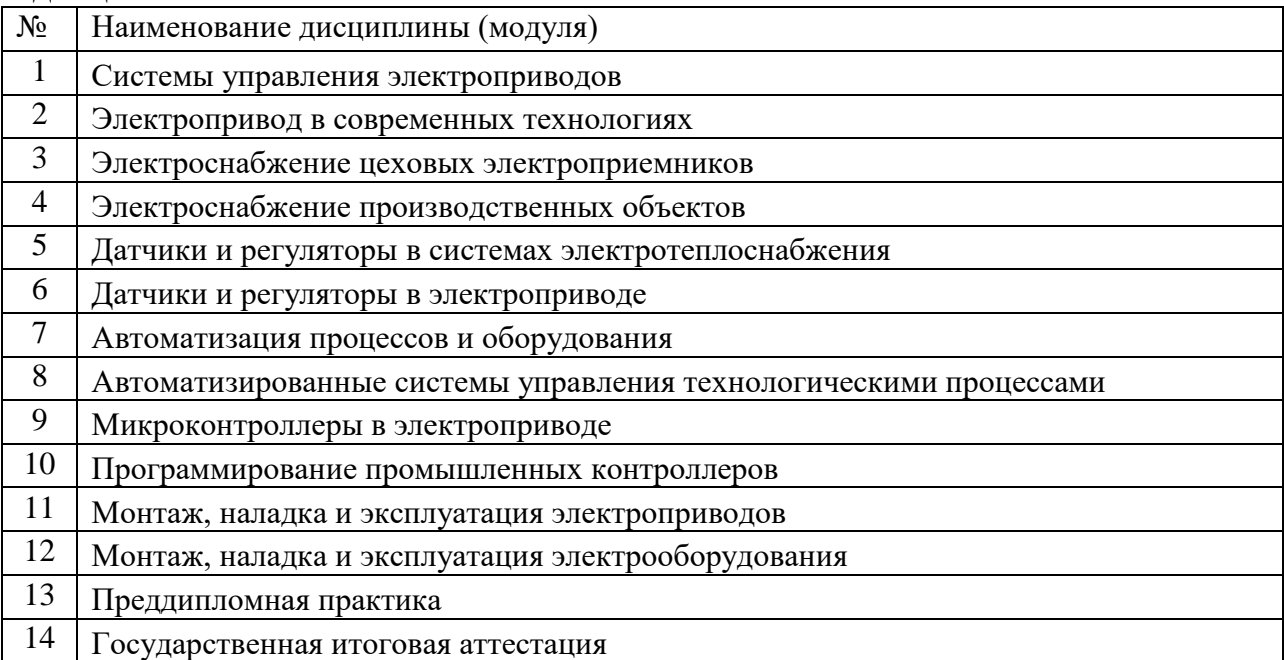

## **3. ОБЪЕМ ДИСЦИПЛИНЫ**

Общая трудоемкость дисциплины составляет 4 зач. единицы, 144 часа.

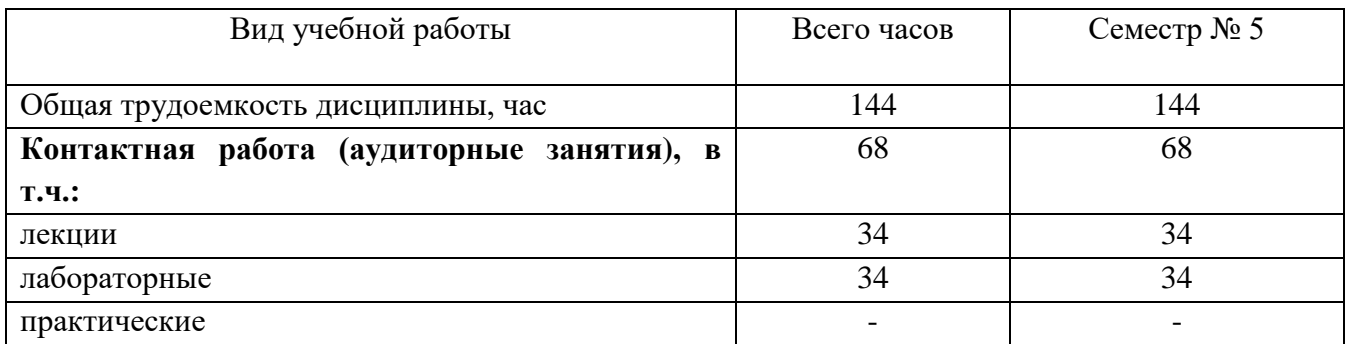

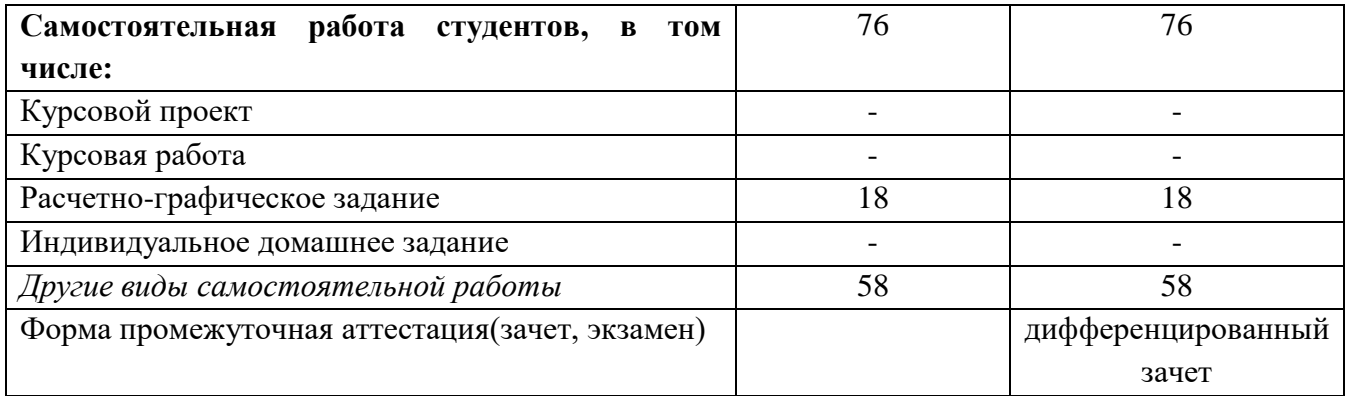

# **4. СОДЕРЖАНИЕ ДИСЦИПЛИНЫ**

#### **4.1 Наименование тем, их содержание и объем**

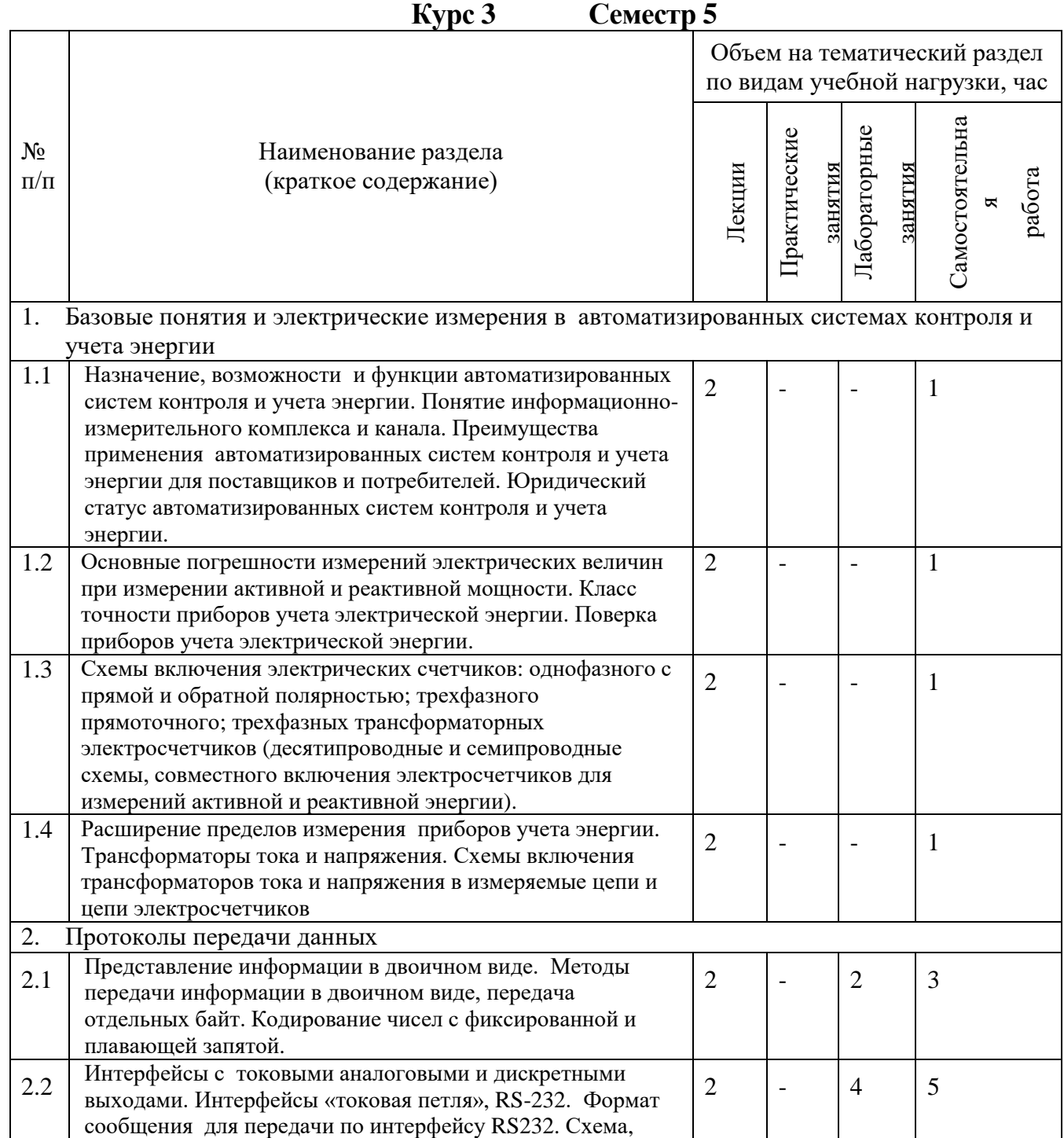

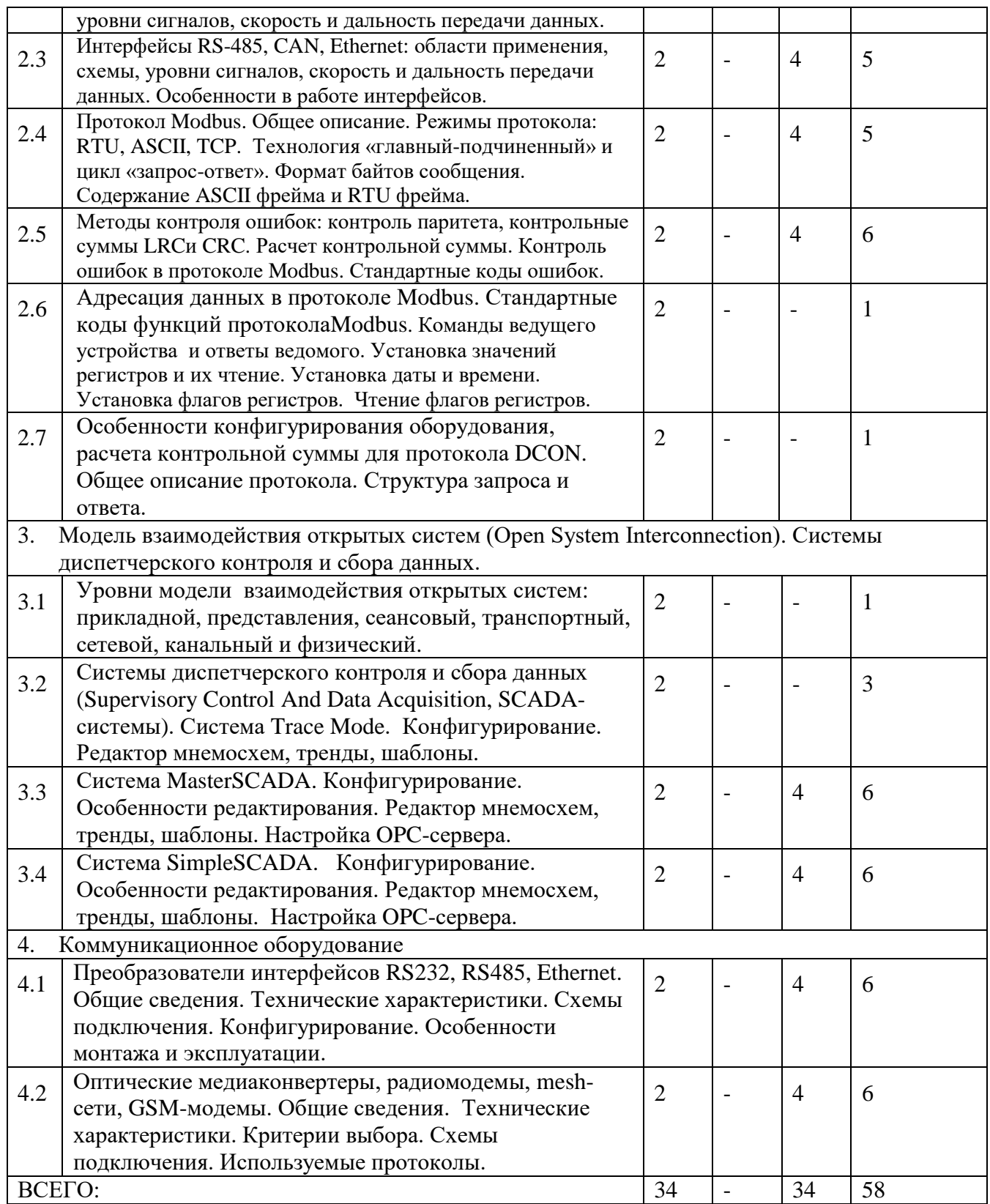

## **4.2.**С**одержание практических (семинарских) занятий**

Практические (семинарские) занятия учебным планом не предусмотрены.

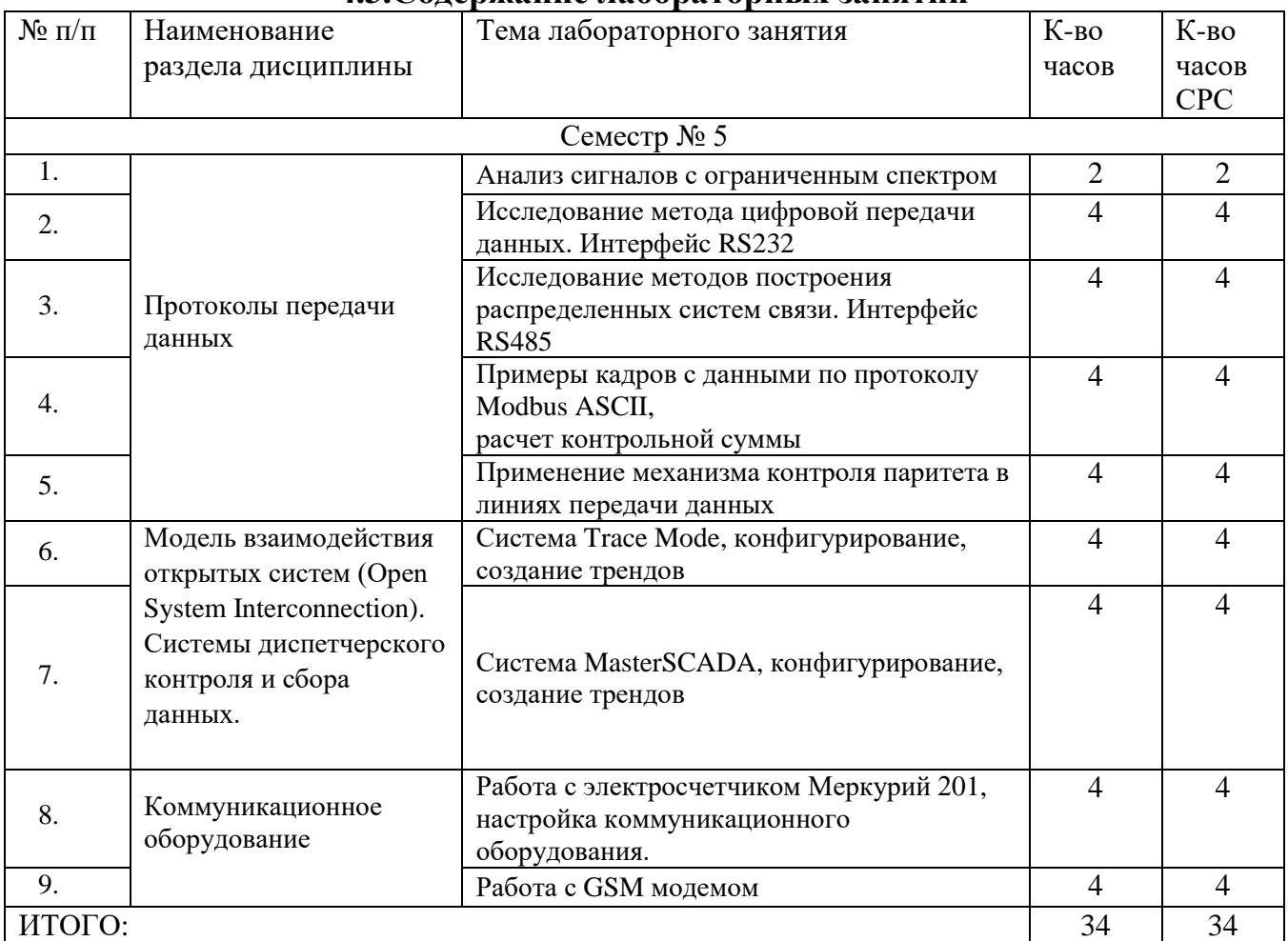

## **4.3.Содержание лабораторных занятий**

## **5. ФОНД ОЦЕНОЧНЫХ СРЕДСТВ ДЛЯ ПРОВЕДЕНИЯ ТЕКУЩЕГО КОНТРОЛЯ УСПЕВАЕМОСТИ, ПРОМЕЖУТОЧНОЙ АТТЕСТАЦИИ ПО ИТОГАМ ОСВОЕНИЯ ДИСЦИПЛИНЫ**

## **5.1.Перечень контрольных вопросов (типовых заданий)**

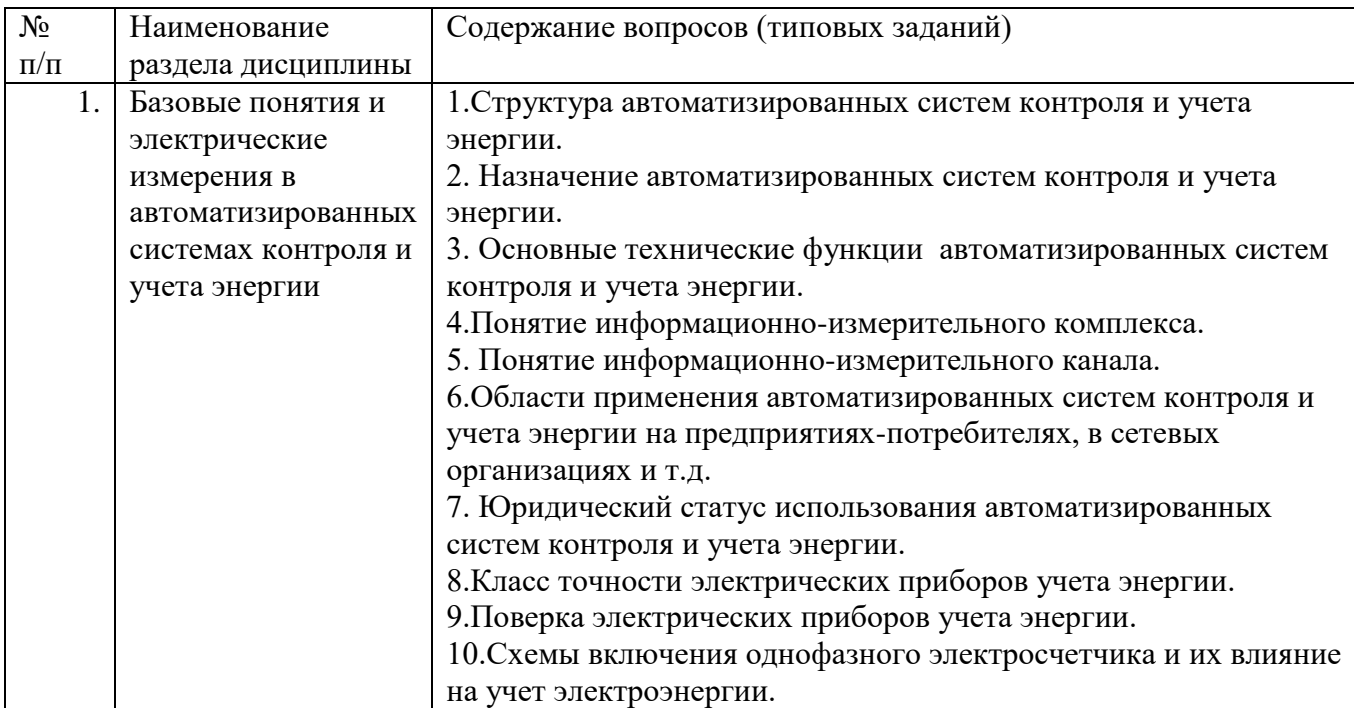

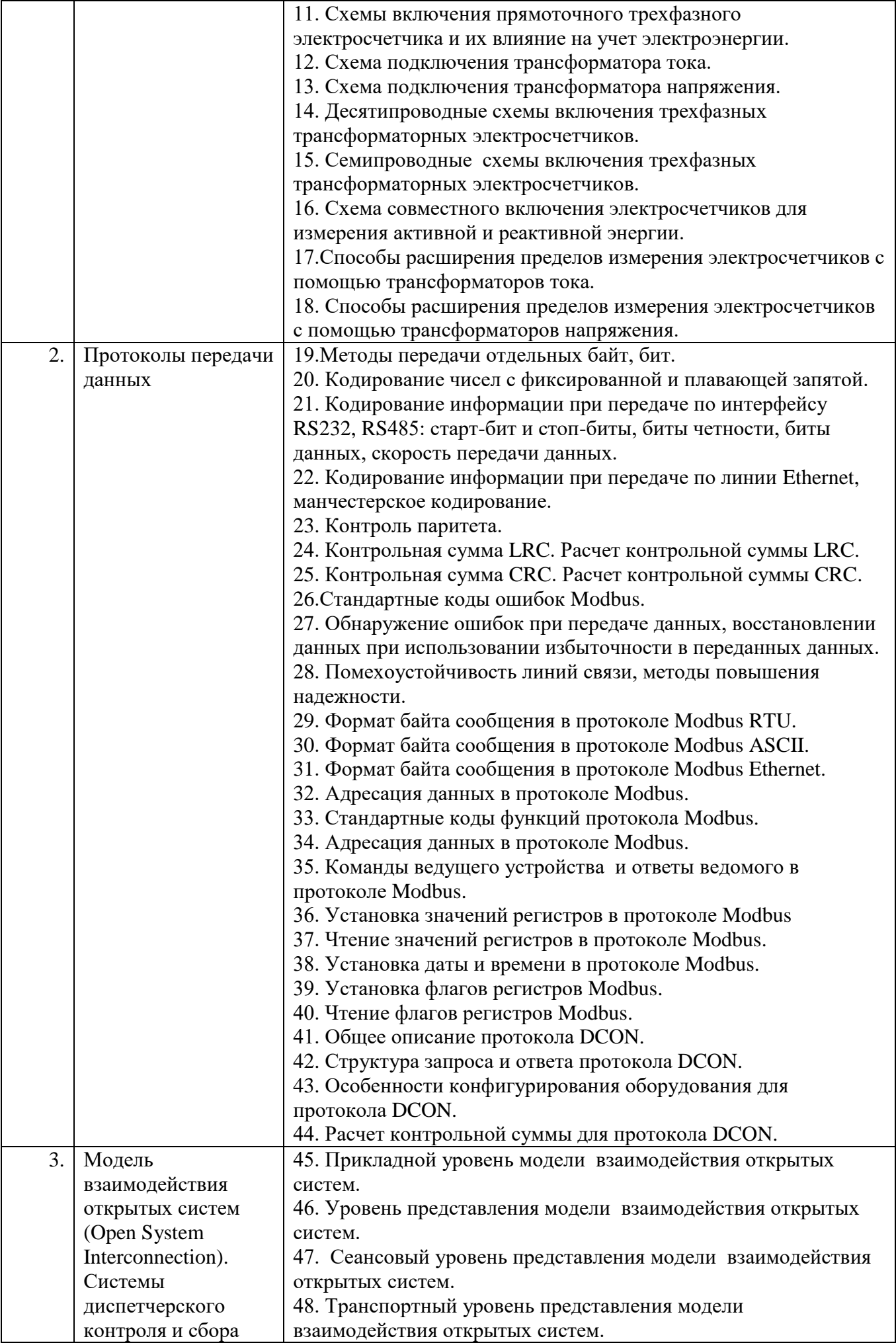

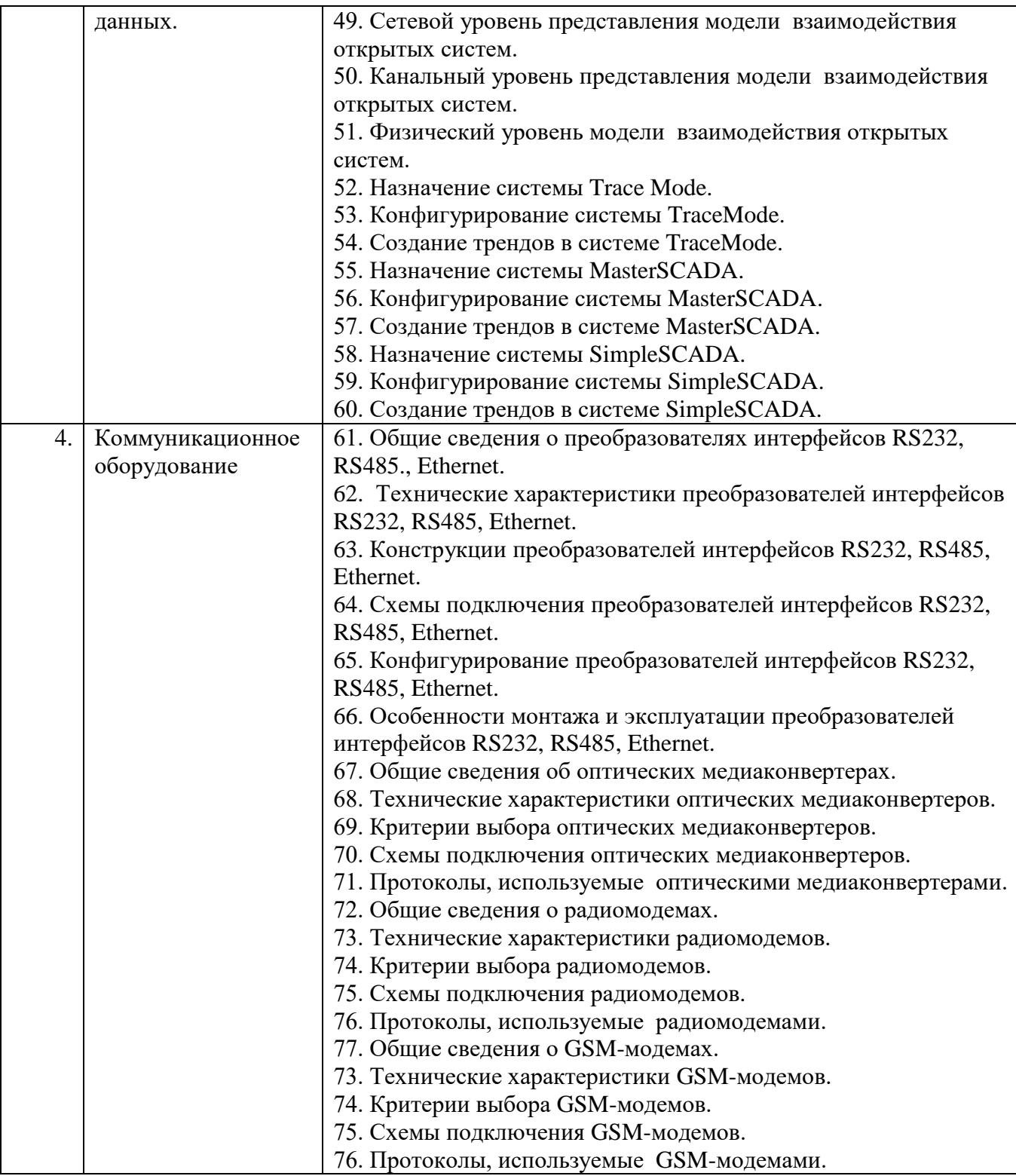

### **5.2.Перечень тем курсовых проектов, курсовых работ, их краткое содержание и объем**

Курсовые проекты и курсовые работы учебным планом не предусмотрены.

## **5.3.Перечень индивидуальных домашних заданий, расчетно-графических заданий**

Учебный план предусматривает выполнение одного расчетно-графического задания, целью которого является приобретение навыков разработки автоматизированных рабочих мест и умения запрашивать и передавать информацию технологических параметрах, определять  $\overline{O}$ целостность данных. Пример задания приведен ниже. передаваемых по каналам связи

Даны 4 байта данных, каждый байт со своей контрольной суммой, найденной по функции XOR всех содержащихся бит данных (бит четности по признаку «O» («Odd parity»), а так же байт контрольной суммы всех чисел. При передаче данных в них вносится 1-2 битовые ошибки случайным образом. Задача студентов найти и исправить ошибки и восстановить исходные данные, или сделать вывод о том, что данные восстановить невозможно. Данные и ошибки генерируются псевдослучайным образом (в зависимости от номера варианта).

#### Варианты заданий:

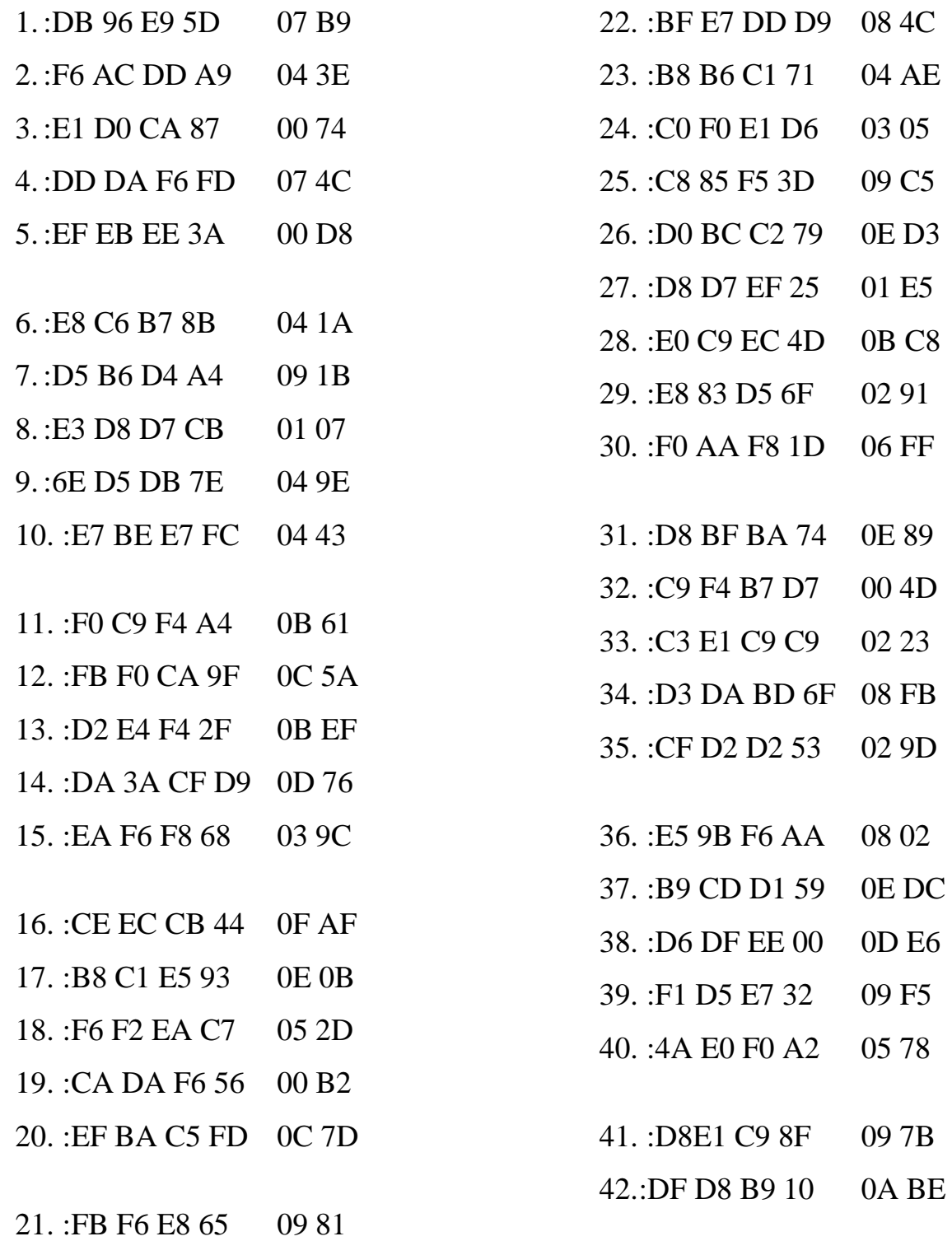

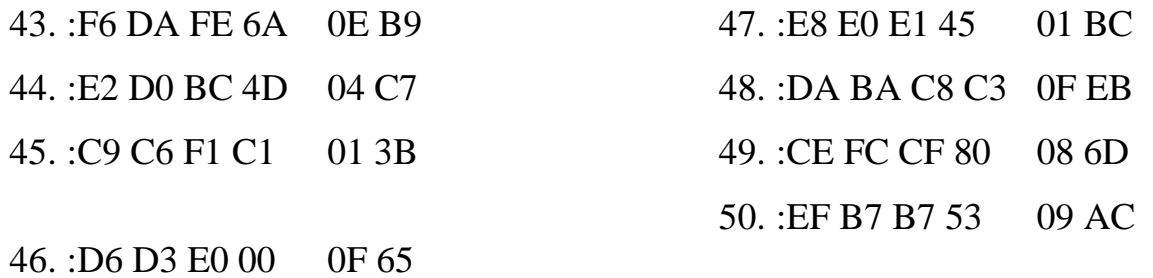

**Варианты ответов:**

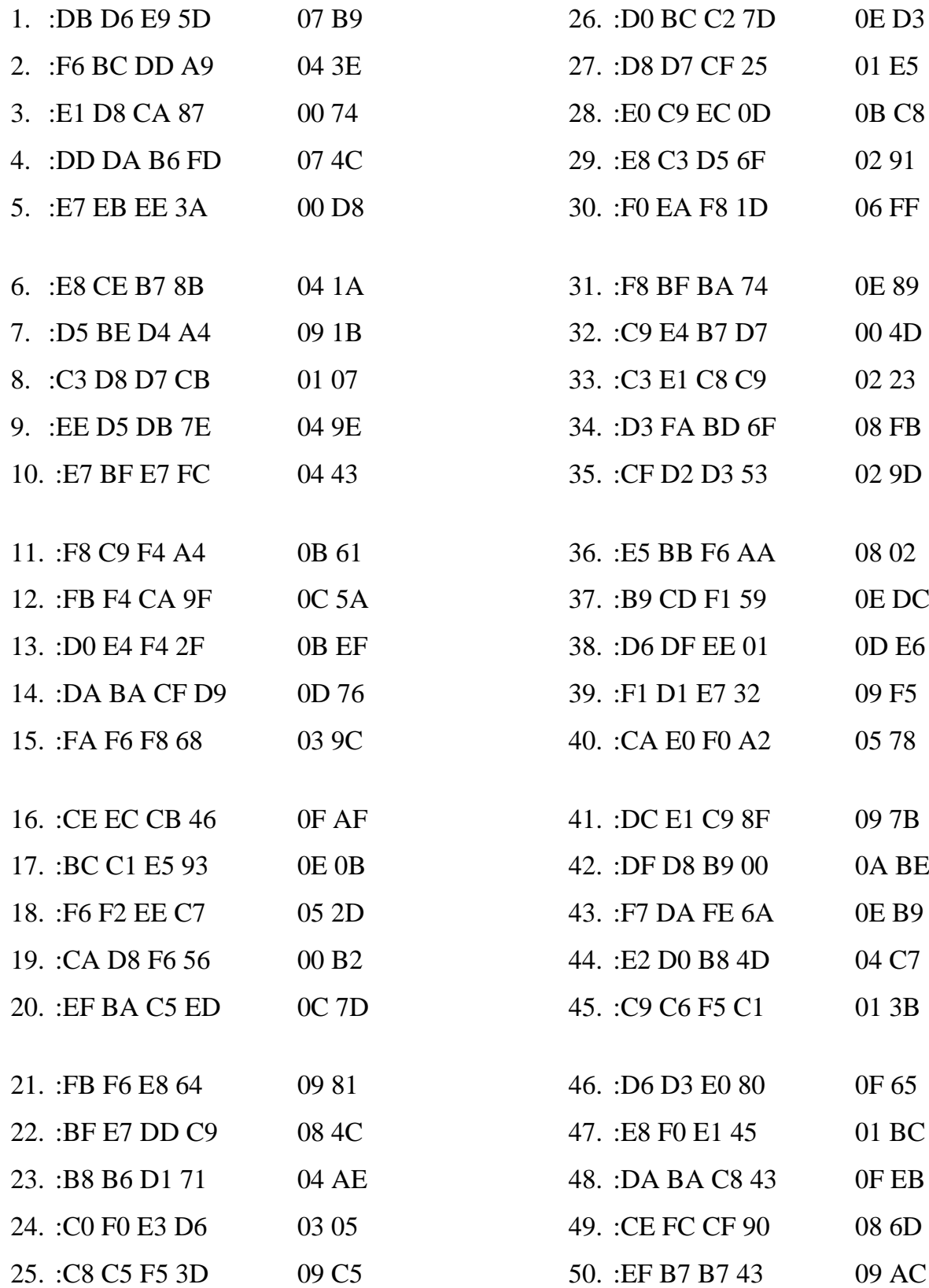

#### **5.4. Перечень контрольных работ**

Контрольные работы учебным планом не предусмотрены.

## **ОСНОВНАЯ И ДОПОЛНИТЕЛЬНАЯ ЛИТЕРАТУРА**

## **6.1. Перечень основной литературы**

1. Схиртладзе А. Г. Автоматизация технологических процессов и производств: учебник / А. Г. Схиртладзе, А. В. Федотов, В. Г. Хомченко, В. Б. Моисеев ; Минобрнауки России, Федеральное государственное бюджетное образовательное учреждение высшего профессионального образования «Пензенский государственный технологический университет». - Пенза : ПензГТУ, 2015. - 442 с. : табл., ил. - Библиогр. в кн. ; То же [Электронный ресурс] :<http://biblioclub.ru/index.php?page=book&id=437131>

2. Белоусов А. В. Электротехника и электроника : учеб. пособие для студентов направлений бакалавриата 241000 - Энерго- и ресурсосберегающие процессы в хим. технологии, нефтехимии и биотехнологии, 240100 - Хим. технология, 190700 - Технология транспорт. процессов, 220700 - Автоматизация технолог. процессов и пр-в, 220400 - Упр. в техн. системах, 150700 - Машиностроение, 151900 - Конструктор.-технолог. обеспечение машиностроит. пр-в, 151000 - Проектирование технолог. машин и комплексов, 190600 - Эксплуатация транспорт.-технолог. машин и комплексов / А. В. Белоусов, Ю. В. Скурятин ; БГТУ им. В. Г. Шухова. - Белгород : Изд-во БГТУ им. В. Г. Шухова, 2015. - 184 с.

3. Схиртладзе А. Г. Автоматизация технологических процессов и производств [Электронный ресурс] : учебник / А. Г. Схиртладзе, А. В. Федотов, В. Г. Хомченко. — Электрон. текстовые данные. — Саратов: Вузовское образование, 2015. — 2227-8397. — Режим доступа:<http://www.iprbookshop.ru/37830.html>

4. Рябов И. В. Автоматизированные информационно-управляющие системы : учебное пособие / И. В. Рябов ; Поволжский государственный технологический университет. - Йошкар-Ола : ПГТУ, 2015. - 200 с. : табл., схем. - Библиогр. в кн.. - ISBN 978-5-8158-1594-0 ; То же [Электронный ресурс] : <http://biblioclub.ru/index.php?page=book&id=439330>

## **6.2. Перечень дополнительной литературы**

1. Фурсенко С. Н. Автоматизация технологических процессов [Электронный ресурс] : [учеб. пособие] / С. Н. Фурсенко, Е. С. Якубовская, Е. С. Волкова. -Электрон. дан. - Минск : Новое знание, 2014. - Режим доступа: <https://e.lanbook.com/book/64774>

2. Автоматика и автоматизация производственных процессов [Электронный ресурс] : [методические указания] . -Электрон. дан. - СПб. : Санкт-Петербургский государственный архитектурно-строительный университет, ЭБС АСВ, 2014. - Режим доступа:<http://www.iprbookshop.ru/33294.html>

3. Храменков В. Г. Автоматизация производственных процессов [Электронный ресурс] : [учебник] / В. Г. Храменков. - Электрон. дан. - Томск: Томский политехнический университет, 2011. - Режим доступа: <http://www.iprbookshop.ru/34647.html>

4. Фельдштейн Е. Э. Автоматизация производственных процессов в машиностроении [Электронный ресурс] : [учеб. пособие].- Электрон. дан. — Минск : Новое знание, 2011. - Режим доступа:<https://e.lanbook.com/book/2902>

5. Петровский В. С. Научные исследования в автоматизации [Электронный ресурс]: [учебное пособие] / В. С. Петровский, С. И. Поляков, Д. А. Глухов. - Воронеж : Воронежская государственная лесотехническая академия, 2011. – Режим доступа: <http://biblioclub.ru/index.php?page=book&id=142940>

6. Пьявченко Т. А. Автоматизированные информационно-управляющие системы [Электронный ресурс] / Т. А. Пьявченко, В. И. Финаев. - Электрон. дан. - Таганрог: Изд-во ТРТУ, 2007. - Режим доступа: <http://window.edu.ru/catalog/pdf2txt/206/61206/30898>

7. Ицкович Э. Л. Методы рациональной автоматизации производства [Электронный ресурс]. - Москва : Инфра-Инженерия, 2009. – Режим доступа: <http://biblioclub.ru/index.php?page=book&id=444167>

8. Автоматизация в промышленности [Электронный ресурс] / под ред. Н. И. Аристовой. - Москва : Типография "Солист", 2006. - № 12. – Режим доступа: <http://biblioclub.ru/index.php?page=book&id=86197>

9. Справочник инженера по АСУТП: Проектирование и разработка [Электронный ресурс]: [учебно-практическое пособие : в 2-х т.] / сост. Ю.Н.Федоров. - Москва-Вологда : Инфра-Инженерия, 2016. - Т. 1.- Режим доступа: <http://biblioclub.ru/index.php?page=book&id=444428>

10. Справочник инженера по АСУТП: Проектирование и разработка [Электронный ресурс]: [учебно-практическое пособие : в 2-х т.] / сост. Ю.Н.Федоров. - Москва-Вологда : Инфра-Инженерия, 2016. - Т. 2. – Режим доступа: <http://biblioclub.ru/index.php?page=book&id=444429>

## **6.3. Перечень интернет ресурсов**

1. Показания приборов в реальном времени и архивы по энергопотреблению [Электронный ресурс] // АСДУ БГТУ им. В.Г.Шухова.- Режим доступа : [http://ntk.intbel.ru](http://ntk.intbel.ru/)

2. Электроника для всех [Электронный ресурс] // EASYELECTRONICS.- Режим доступа: [http://easyelectronics.ru](http://easyelectronics.ru/)

3. Автоматизированные системы управления технологическими процессами [Электронный ресурс] // Википедия Свободная энциклопедия. – Режим доступа:

[http://encyclopaedia.bid/%D0%B2%D0%B8%D0%BA%D0%B8%D0%BF%D0%B5%](http://encyclopaedia.bid/%D0%B2%D0%B8%D0%BA%D0%B8%D0%BF%D0%B5%D0%B4%D0%B8%D1%8F/%D0%90%D0%A1%D0%A3%D0%A2%D0%9F) [D0%B4%D0%B8%D1%8F/%D0%90%D0%A1%D0%A3%D0%A2%D0%9F](http://encyclopaedia.bid/%D0%B2%D0%B8%D0%BA%D0%B8%D0%BF%D0%B5%D0%B4%D0%B8%D1%8F/%D0%90%D0%A1%D0%A3%D0%A2%D0%9F)

4. Белоусов А. В. Электротехника и электроника [Электронный ресурс]: [учеб.пособие для студентов неэлектротехн. направлений] / Изд-во БГТУ им. В. Г. Шухова.- Электрон.дан. - Белгород, 2015.- Режим доступа : <https://elib.bstu.ru/Book/LoadPdfReader/2015070614435043000000658001>

5. Единое окно доступа к информационным ресурсам. Теоретическая электротехника [Электронный ресурс] .- Режим доступа: [http://window.edu.ru/catalog/resources?p\\_rubr=2.2.75.30.7](http://window.edu.ru/catalog/resources?p_rubr=2.2.75.30.7)

6. Электрик-Инфо [Электронный ресурс].- Режим доступа: <http://electrik.info/>

7. Информационно-управляющие системы [Электронный ресурс] / под ред. М.Б. Сергеева. - Санкт-Петербург : Политехника, 2013. - № 5(66). - 112 с.: ил. – Режим доступа:<http://biblioclub.ru/index.php?page=book&id=473338>

8. Modbus [Электронный ресурс].- Режим доступа: <http://www.modbus.org/>

9. OPC Foundation [Электронный ресурс].- Режим доступа: <https://opcfoundation.org/>

10. ICP DAS [Электронный ресурс].- Режим доступа: <http://www.icpdas.com/index.php>

11. ADVANTECH [Электронный ресурс].- Режим доступа: [http://www.advantech.ru/products/industrial-ethernet-media-converters/sub\\_1-2mljyg](http://www.advantech.ru/products/industrial-ethernet-media-converters/sub_1-2mljyg)

12. Интерфейсы RS-485/RS-232/Ethernet MOXA [Электронный ресурс].- Режим доступа:<https://moxa.pro/catalog/nport5150#quantity>

13. Радиомодемы Райпекс [Электронный ресурс].- Режим доступа: <http://raipeks.ru/>

14. GSM-терминалы Siemens [Электронный ресурс].- Режим доступа: [http://www.simenergo.ru/magazin/gsm-oborudovanie/modemi-gsm/siemens](http://www.simenergo.ru/magazin/gsm-oborudovanie/modemi-gsm/siemens-cinterion.html)[cinterion.html](http://www.simenergo.ru/magazin/gsm-oborudovanie/modemi-gsm/siemens-cinterion.html)

15. Mesh-сети: технологии, приложения, оборудование [Электронный ресурс].- Режим доступа: [http://www.dateline.ru/resources/%D0%9F%D1%83%D0%B1%D0%BB%D0%B8%D](http://www.dateline.ru/resources/%D0%9F%D1%83%D0%B1%D0%BB%D0%B8%D0%BA%D0%B0%D1%86%D0%B8%D0%B8/mesh-osipov.pdf) [0%BA%D0%B0%D1%86%D0%B8%D0%B8/mesh-osipov.pdf](http://www.dateline.ru/resources/%D0%9F%D1%83%D0%B1%D0%BB%D0%B8%D0%BA%D0%B0%D1%86%D0%B8%D0%B8/mesh-osipov.pdf)

16. Спецификация протокола Modbus [Электронный ресурс].- Режим доступа: [http://www.modbus.org/docs/Modbus\\_Application\\_Protocol\\_V1\\_1b3.pdf](http://www.modbus.org/docs/Modbus_Application_Protocol_V1_1b3.pdf)

17. SCADA-системы **Trace Mode** [Электронный ресурс].- Режим доступа: <http://www.adastra.ru/products/dev/scada/>

18. SCADA-системы **MasterSCADA** [Электронный ресурс].- Режим доступа: <https://insat.ru/products/?category=1631>

19. SCADA-системы **Simple-Scada** [Электронный ресурс].- Режим доступа: <https://simple-scada.com/>

20. ДЕМО-версии OPC-серверов MasterOPC [Электронный ресурс].- Режим доступа:<https://insat.ru/products/?category=1666>

## **7. МАТЕРИАЛЬНО-ТЕХНИЧЕСКОЕ И ИНФОРМАЦИОННОЕ ОБЕСПЕЧЕНИЕ**

Лекционные занятия – поточная аудитория, оснащенная интерактивной доской, презентационной техникой (ноутбук, проектор, экран, LED-телевизор) и комплектом электронных презентаций.

Лабораторные занятия – специализированная лаборатория МК421, оснащенная универсальными лабораторными стендами, разработанными в БГТУ им. В.Г. Шухова для данной специальности с применением коммуникационного оборудования, счетчиков «Меркурий 201», «Меркурий 230 АМ», «Меркурий 231 АМ», «Нейрон Н1П-АР-4-Р-П-Ш», «Нейрон Н3П-АР-14-Р-П», «ABB EA10L-B-4», «Нева 101», «Энергомера ЦЭ6850» и «Альфа A1R-4-AL-C4-T», нагрузок с активной и реактивной составляющей (ламп накаливания, электронагревателей, асинхронных двигателей), а также дополнительным оборудованием: цифровыми осциллографами Velleman APS230 и аналоговыми осциллографами GW INSTEK GOS-620, переносными цифровыми мультиметрами DT890B+, тематическими плакатами по дисциплине «Автоматизированные системы контроля и учета энергии», LED-телевизором Samsung UE55F8000AT (55"/ Full HD/ Smart TV/ 3D/ HDMI/ USB/ Wi-Fi), специализированными персональными компьютерами (Intel Core i3-3070/ H81/ 4096 Mb/ 1 Tb/ 20" IPS/ Wi-Fi/ LAN 100 Mbit/ DWD-RW, Intel Pentium Dual CPU 1,6 GHz/ 1024 Mb/ 250 Gb/ 20" IPS/ Wi-Fi/ LAN 100 Mbit/ DWD-RW), подключенными к локальной сети университета с доступом в интернет.

Лабораторные занятия – специализированный компьютерный класс М229, оснащенный презентационной техникой и персональными компьютерами (Intel Core i7-3770/ H81/ 8192Mb/ 1Tb/ 21.5"IPS/ Wi-Fi/ LAN100Mb/DWD-RW), подключенными к локальной сети университета с доступом в интернет.

Для лекционных занятий и самостоятельной работы студентов используется предустановленное лицензионное программное обеспечение Microsoft Windows 10 Корпоративная (Enterprise) (№ дог. E04002C51M), Microsoft Office Professional Plus 2016 (№ дог. E04002C51M), установленный математический программный пакет PTC MathCad Prime 4.0 Express (распространяется бесплатно), Terminal 1.9b (распространяется бесплатно), программы SCADA-систем Trace Mode, MasterScada (бесплатные версии с ограниченной функциональностью), OPC-серверов NAPOPC, MasterOPC (бесплатные версии с ограниченной функциональностью).

Для самостоятельной работы студентов предусмотрен компьютерный класс, оснащенный компьютерной техникой с возможностью подключения к сети «Интернет», обеспечением доступа в электронную информационнообразовательную среду университета, а так же участием в программах Microsoft Office 365 для образования (студенческий) (№ дог. E04002C51M) с возможностью бесплатной загрузки программного обеспечения Microsoft.

## 8. УТВЕРЖДЕНИЕ РАБОЧЕЙ ПРОГРАММЫ

Рабочая программа с изменениями, дополнениями утверждена на 2017/2018 учебный год.

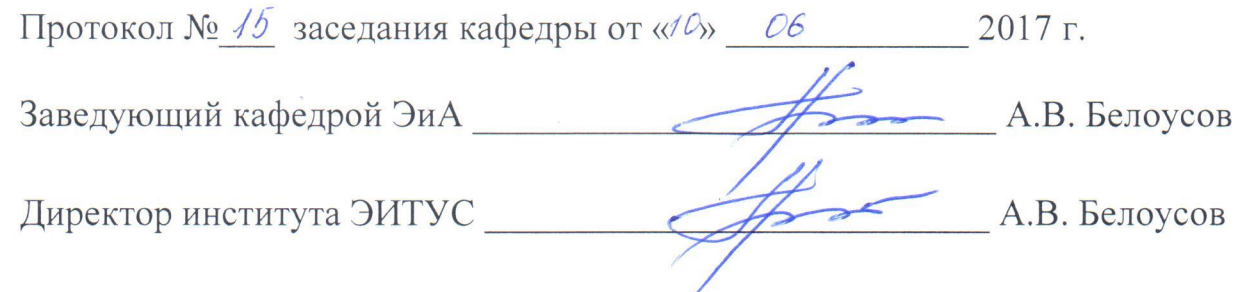

Список изменений и дополнений в рабочей программе, утвержденной на 2017/2018 учебный год:

в пункт 6.2 добавлены следующие литературные источники:

- 1. Смирнов Ю.А. Технические средства автоматизации и управления [Электронный ресурс]: [учеб.пособие]. - Электрон.дан. — Санкт-Петербург: Лань, 2017. - Режим доступа: https://e.lanbook.com/book/91063
- 2. Карпов К. А. Основы автоматизации производств нефтегазохимического комплекса [Электронный ресурс]: [учеб.пособие].- Электрон.дан. - Санкт-Петербург: Лань, 2017. - Режим доступа: https://e.lanbook.com/book/93690

в пункт 7 внесены следующие изменения:

Лабораторные занятия, самостоятельная работа - специализированный компьютерный класс М424, оснащенный презентационной техникой (проектор Acer Projector P1165) и персональными компьютерами (Intel Core i3-8100 CPU 3.60  $\Gamma\Gamma$ II/ Gigabyte Z370 HD3/ RAM 8192 M6/ HDD 1 T6/ NVIDIA GeForce GTX 750/ AOC 23,8"/ ASUS DRW-24D5MT/ Wi-Fi/ LAN 100Mb/ CyberPower BS850E), подключенными к локальной сети университета с доступом в интернет.

Рабочая программа с изменениями, дополнениями утверждена на 2018/2019 учебный год.

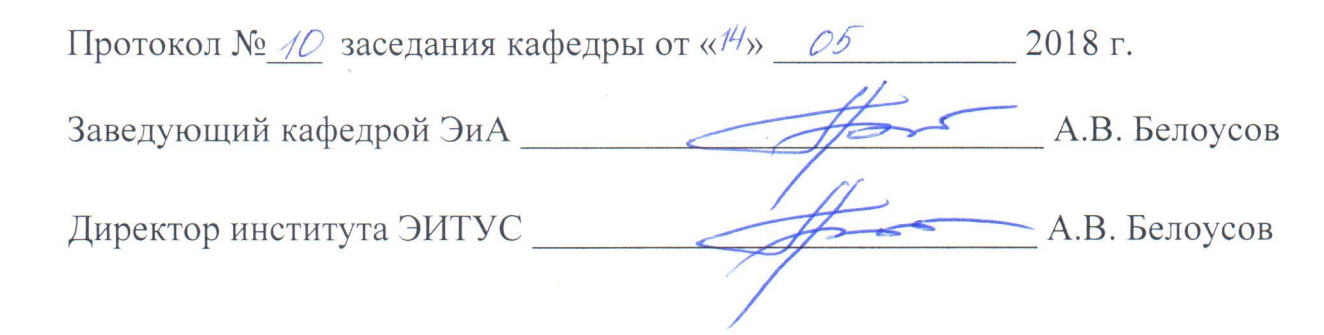

Список изменений и дополнений в рабочей программе, утвержденной на 2018/2019 учебный год:

в пункт 6.1 добавлен следующий литературный источник:

1. Иванов И. И. Электротехника и основы электроники [Электронный ресурс]: [учебник] / И. И. Иванов, Г. И. Соловьев, В. Я. Фролов. - Электрон.дан. -Санкт-Петербург: Лань, 2017. - Режим доступа: https://e.lanbook.com/book/93764

в пункт 6.2 добавлен следующий литературный источник:

1. Федоров Ю.Н. Справочник инженера по АСУТП: проектирование и разработка: учебно-практическое пособие: в 2 т. / Ю.Н. Федоров. - 2-е изд. -Москва; Вологда: Инфра-Инженерия, 2017. - Т. 2. - Режим доступа: http://biblioclub.ru/index.php?page=book&id=466781

Самостоятельная работа является главным условием успешного освоения изучаемой учебной дисциплины и формирования высокого профессионализма будущих выпускников.

Исходный этап изучения курса «Автоматизированные системы контроля и учета энергии» предполагает ознакомление с *Рабочей программой*, характеризующей границы и содержание учебного материала, который подлежит освоению.

Изучение отдельных тем курса необходимо осуществлять в соответствии с поставленными в них целями, их значимостью, основываясь на содержании и вопросах, поставленных в лекции преподавателя и приведенных в планах и заданиях к практическим занятиям, а также методических указаниях для студентов.

В учебниках и учебных пособиях, представленных в *списке рекомендуемой литературы,* содержатся возможные ответы на поставленные вопросы. Инструментами освоения учебного материала являются основные *термины и понятия*, составляющие категориальный аппарат дисциплины. Их осмысление, запоминание и практическое использование являются обязательным условием овладения курсом.

Изучение каждой темы следует завершать выполнением практических заданий, ответами на тесты, решением задач, содержащихся в соответствующих разделах учебников и методических пособий по курсу «Автоматизированные системы контроля и учета энергии». Для обеспечения систематического контроля над процессом усвоения тем курса следует пользоваться перечнем контрольных вопросов для проверки знаний по дисциплине, содержащихся в планах и заданиях к практическим занятиям и методических указаниях для студентов. Если при ответах на сформулированные в перечне вопросы возникнут затруднения, необходимо очередной раз вернуться к изучению соответствующей темы, либо обратиться за консультацией к преподавателю.

Успешное освоение курса дисциплины возможно лишь при систематической работе, требующей глубокого осмысления и повторения пройденного материала, поэтому необходимо делать соответствующие записи по каждой теме.